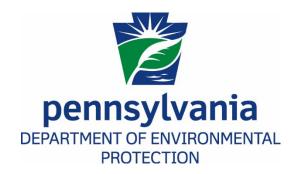

# INSTRUCTIONS FOR SUBMITTING AIR QUALITY EMISSION INVENTORY REPORTS

Commonwealth of Pennsylvania Department of Environmental Protection Bureau of Air Quality

Josh Shapiro, Governor Commonwealth of Pennsylvania Jessica Shirley, Acting Secretary

Department of Environmental Protection

# **Revision Changes:**

August 2023: Section 3.3-update of reporting thresholds

Removal of Accidental Release Pollutants

Updated Sections 9.4 and 9.5 to direct to the EPA List of Pollutants

Removal of Sections 9.6 and 9.7

## **Table of Contents**

| 1.                                       | Background                                                                               |    |  |  |  |
|------------------------------------------|------------------------------------------------------------------------------------------|----|--|--|--|
| 1.1 Annual Emission Reporting Background |                                                                                          |    |  |  |  |
| 1.2 Paper Reporting - Discontinued       |                                                                                          |    |  |  |  |
|                                          | 1.3 Electronic Reporting                                                                 |    |  |  |  |
|                                          | 1.3.1 Web-based Reporting Forms                                                          |    |  |  |  |
| 2.                                       | Determining Which Facilities Belong in the Emissions Inventory                           |    |  |  |  |
|                                          | 2.1 Title V Facilities                                                                   |    |  |  |  |
|                                          | 2.2 Non-Title V Facilities                                                               |    |  |  |  |
|                                          | 2.2.1 Synthetic Minor Facilities4                                                        | 1  |  |  |  |
|                                          | 2.2.2 Facilities Inventoried for Permit Cap Compliance Certification                     |    |  |  |  |
|                                          | 2.2.4 All Other Non-Title V Facilities                                                   | 5  |  |  |  |
| 3.                                       | Completing AES*Online and AES*XML Submittals                                             | 5  |  |  |  |
| 3.1 Throughputs For Each Source          |                                                                                          |    |  |  |  |
|                                          | 3.2 Operating Schedules For Each Source                                                  | 6  |  |  |  |
|                                          | 3.3 Emission Estimates                                                                   | 6  |  |  |  |
|                                          | 3.4 Fuel Analysis                                                                        | 7  |  |  |  |
|                                          | 3.5 Surface Coating (Paint, Glue, Ink) Analysis                                          | 7  |  |  |  |
|                                          | 3.6 Control Devices                                                                      | 7  |  |  |  |
|                                          | 3.7 Stacks                                                                               | 7  |  |  |  |
|                                          | 3.8 Hazardous Air Pollutants - Clean Air Act 112(b) Pollutants                           | 7  |  |  |  |
|                                          | 3.9 Site Pollutant Summary                                                               | 8  |  |  |  |
| 4.                                       | Helpful Resources                                                                        | 8  |  |  |  |
|                                          | 4.1 Check-Lists for Common Errors                                                        |    |  |  |  |
|                                          | 4.1.1 Facility Information 9 4.1.2 Subfacility Information 9                             |    |  |  |  |
|                                          | 4.1.3 Hazardous Air Pollutants (HAPs)                                                    |    |  |  |  |
|                                          | 4.2 AP-42 and WebFIRE                                                                    | 9  |  |  |  |
|                                          | 4.3 Industry-Specific Emission Factors                                                   | 10 |  |  |  |
|                                          | 4.4 Standard Industrial Classification and North American Industry Classification System | 10 |  |  |  |
|                                          | 4.5 Small Business Assistance                                                            |    |  |  |  |
| 5.                                       |                                                                                          |    |  |  |  |
| 6.<br>7.                                 |                                                                                          |    |  |  |  |
|                                          | DEP Contact Listings                                                                     |    |  |  |  |
|                                          | Codes and Tables                                                                         |    |  |  |  |
|                                          | 9.1 Calculation Method Codes for Emissions                                               | 11 |  |  |  |
|                                          | 9.2 Reliable Codes for Emissions                                                         | 12 |  |  |  |
|                                          | 9.3 Abbreviations/Acronyms                                                               | 13 |  |  |  |
|                                          | 9.4 Hazardous Air Pollutants (HAPS - 112(b)) List                                        | 13 |  |  |  |
|                                          | 9.5 Sample Polycyclic Organic Matter (POM) List                                          | 14 |  |  |  |

These instructions were prepared by:

Mark Houser Pennsylvania Department of Environmental Protection Bureau of Air Quality, Harrisburg 717-783-9241 mahouser@pa.gov

Note: This document contains the instructions for completing emission inventory report submittals. These instructions have been prepared to assist the owners/operators in reporting their emissions data. These instructions are not regulations. The Department reserves the right to modify these instructions as needed. Please check the website for updates. If you have questions about the Annual Emission Statement (AES) Online system, please contact your Regional Air Quality (RAQ) program staff.

## 1. Background

#### 1.1 Annual Emission Reporting Background

In accordance with 40 CFR Part 51, Subpart A, states are required to report state-wide air emissions to the United States Environmental Protection Agency (EPA) every year. This annual air quality emission inventory is submitted in accordance with EPA's Air Emissions Reporting Requirements (AERR) promulgated on December 17, 2008 (73 FR 76539) and amended on February 19, 2015 (80 FR 8787). The AERR details specific reporting requirements and intervals for various types of inventories and air emissions reported. Every year states are required to report point sources meeting certain thresholds for large emitters. Every third year, states are required to submit a complete inventory for all point, nonpoint, mobile, and non-road sources. The Pennsylvania Department of Environmental Protection (DEP or Department) has elected to submit this data on a yearly basis, to provide more consistency to the EPA.

In accordance with Section 4.3 of the Pennsylvania Air Pollution Control Act (APCA), 35 P.S. § 4004.3 and 25 Pa. Code § 135.3 (relating to reporting sources), DEP is authorized to collect air quality emissions inventories. This information reported through the Annual Emission Statement (AES) system satisfies one or more of several regulatory requirements. The Annual Inventory and Emission Statement information is due March 1 for the previous calendar year or within 60 days of the date the facility's owner/operator is notified by the Department that the facility is subject, whichever is later.

These requirements include Title V permitting (25 Pa. Code Chapter 127), the Annual Inventory and Emission Statements (25 Pa. Code §§ 135.1-135.21), as well as other regulations that are part of the State Implementation Plan (SIP).

Pollutants to be reported are identified in 25 Pa. Code § 121.1: "Title V regulated air pollutant." The purpose of the Chapter 135 reporting requirement is to, among other things, provide a means of obtaining data to evaluate the effectiveness of regulations, to maintain an accurate inventory of air contaminant emissions for air quality assessment and planning, and to provide a means of determining Title V emissions fees.

These instructions are primarily for the purpose of providing guidance on emissions reporting requirements. Two electronic reporting applications are available to submit the emission inventory data. These systems are AES\*Online and AES\*XML (see Section 1.3 below).

Refer to Section 2, below, for detailed guidance. Regional Air Quality (RAQ) program staff ultimately determine which facilities will be placed in the Air Information Management System (AIMS) and be included in the stationary point source emissions inventory.

## 1.2 Paper Reporting - Discontinued

Since the 2018 Emission Inventory, the Department has required all facilities subject to reporting requirements under 25 Pa. Code § 135.3 to report their emission inventory electronically through either the AES\*Online or AES\*XML applications (see Section 1.3 – Electronic Reporting). This change was published in the *Pennsylvania Bulletin*, [47 Pa. B. 3435], on June 17, 2017.

#### 1.3 Electronic Reporting

When RAQ program staff determines a facility is subject to the requirement to submit annual emissions inventory reports, RAQ program staff creates the facility and builds connections for fuel material locations, subfacilities (emission sources), control devices, and stacks within DEP's internal system. Source Classification Codes (SCC) are assigned to each subfacility. These subfacilities and connections are regenerated each inventory year. If subfacilities change or are added, please notify the RAQ program staff to update AIMS, which will subsequently update AES\*Online and AES\*XML submittal pages.

Facilities starting to report will be provided with instructions for registering for access to the electronic submittal portal. This registration remains in effect for subsequent years.

After the facility submits data through AES\*Online or AES\*XML, RAQ program staff review the submission for incorrect or missing data before the data are accepted into the department's internal system. After the data have been accepted, QA/QC reports are run to look for additional questionable data.

After the operating schedules, throughputs, and facility emission estimates have been transferred into the database, the emissions data is calculated using SCC factors. If the Department and facility estimates do not match, RAQ program staff may work with the facility's owner/operator to determine if corrections are needed. Acceptable calculation methods include stack tests, Continuous Emission Monitoring (CEM) data, material balance calculations, industry-specific emission factors, and AP-42 emission factors (See Section 4.2), to list some examples. CEM and stack test data are usually the most reliable and should be used before any other method.

Some uses for emissions data include Emissions Reductions Credits (ERC), Open Market Trading, regulation evaluation, SIP development, and modeling. DEP staff can generate a variety of standard and custom reports from the AIMS/eFACTS data. The data are provided to the federal Emissions Inventory System (EIS) database. These data are also available to other state agencies and the public upon request (See Section 5 Confidentiality).

Electronic reporting information such as upcoming training (when scheduled) and registration forms are available from the DEP website at <a href="http://www.dep.pa.gov/Business/Air/BAQ/BusinessTopics/Emission/pages/default.aspx">http://www.dep.pa.gov/Business/Air/BAQ/BusinessTopics/Emission/pages/default.aspx</a>.

Contact Jordan McGregor at 717-772-3426 or through electronic mail at <a href="mailto:jormcgrego@pa.gov">jormcgrego@pa.gov</a> to request electronic reporting information, including registration forms to request access to the services.

#### 1.3.1 Web-based Reporting Forms

The Bureau of Air Quality's (BAQ) web-based reporting application is called **AES\*Online**. **AES\*Online** allows a facility's owner/operator to enter data on an Internet website through a web browser (Microsoft Edge is recommended). Facility users log in to a series of secure screens and enter their facility's inventory data. **AES\*Online** automatically fills in fields, where applicable, from the inventory map and from previous years' submissions. It also checks the data as it is entered to ensure accuracy. Additionally, **AES\*Online** includes the ability to add notes to the data and exchange correspondence with RAQ program staff. **AES\*Online** provides a unique navigation system to allow the user to move between screen forms with ease. After

RAQ program staff review the submission, entries that need clarification are highlighted by the system so that the facility user can immediately verify the data without having to scroll through unnecessary screens. Data are automatically saved as each screen form is completed to prevent loss of data if the Internet connection is broken.

**AES\*Online** requires Internet access. A GreenPort account with access to **AES\*Online** must be created (see contact information in Section 1.3, above) to gain access to the specific application for your facility. If your data management system is maintained in spreadsheets or databases, you may want to explore the entirely automated eXtensible Markup Language (XML) option instead of **AES\*Online**.

#### 1.3.2 eXtensible Markup Language (XML)

AES\*XML requires Internet access. A GreenPort account with access to AES\*XML must be created (see contact in Section 1.3, above) to gain access to the specific application for your facility. XML provides a common language that allows dissimilar computer systems to share data. XML surrounds each piece of data with tags, similar to the way a web browser displays a page from the Internet. Software, called a parser, uses these tags to interpret the data. Many different software companies offer parsers for a variety of prices. An XML parser is bundled into Microsoft Office tools. XML uses a Document Type Definition (DTD) to establish the data content and tags for a specific file or document. BAQ has developed a DTD that defines the AES data and tags. A company that wishes to submit XML data to BAQ must request a copy of the DTD and configure their parser to translate the BAQ DTD. Files in XML format are transferred to DEP over the Internet using DEP's AES\*XML application. The XML standards and sample files are available for download by going to the DEP emissions website <a href="http://www.dep.pa.gov/Business/Air/BAQ/BusinessTopics/Emission">http://www.dep.pa.gov/Business/Air/BAQ/BusinessTopics/Emission</a>.

Useful links for more information on XML:

http://www.w3.org

http://msdn.Microsoft.com/xml/

## 2. Determining Which Facilities Belong in the Emissions Inventory

These guidelines address the inventory requirements of Title V, the Annual Inventory, Annual Emission Statements and other regulations that are part of the approved SIP. The regulations can be found at <a href="http://www.pacodeandbulletin.gov">http://www.pacodeandbulletin.gov</a>. The Title V regulation is found in 25 Pa. Code \$\ 135.1-135.5\$. The Annual Emission Statement regulation is found in 25 Pa. Code \$\ 135.21\$. Exemptions from state operating permits can be found at: <a href="http://www.depgreenport.state.pa.us/elibrary/GetFolder?FolderID=4564">http://www.depgreenport.state.pa.us/elibrary/GetFolder?FolderID=4564</a>. For information on permitting, contact the Department's Air Quality Permits Division at 717-787-4325.

Owners/operators of facilities that wish to generate or trade ERC will need to document emissions. The AES is one way to do this. All owners/operators of facilities have the option of submitting an AES for ERC purposes. If the facility's owner/operator does not submit an AES, the facility's owner/operator should at least maintain sufficient production records to be able to reconstruct emissions for ERC purposes and for audits.

The emissions from any facility that is not required to submit an annual emission inventory report are captured in the Nonpoint Source inventory, which is calculated using demographics and emission factors. For information on nonpoint source inventory, contact Bob Bonner at 717-772-3429 or through email at <a href="mailto:rbonner@pa.gov">rbonner@pa.gov</a>.

At facilities subject to annual emission inventory reporting requirements, the facility will submit emission estimates, if emission estimates are not available, factor-generated numbers may be used. For subfacilities for which no emissions were reported, the Department will calculate emissions using factor-generated numbers.

Submission of an annual emission inventory report will fulfill the requirement to submit an emission statement as required by 25 Pa. Code § 135.21.

Refer to Section 3 for operating information and emissions that must be reported.

#### 2.1 Title V Facilities

All owners/operators of Title V facilities must submit an annual emission inventory report and have their information put into AIMS/eFACTS. Owners/operators of Title V facilities are subject to the annual emission inventory reporting because, by definition, they exceed the reporting thresholds in the Emission Statement and SIP regulations. Inventory information from Title V facilities is used for emission fee purposes and, in combination with other information, to demonstrate compliance with permit emission limits and other operating limits. RAQ program staff determines which subfacilities will appear on the AIMS/eFACTS reporting forms. In some cases, the facility's owner/operator and RAQ program staff may agree to treat multiple pieces of related equipment as one subfacility in the Title V permit.

#### 2.2 Non-Title V Facilities

#### 2.2.1 Synthetic Minor Facilities

All Synthetic Minor facilities are required to submit an annual emission inventory report.

#### 2.2.2 Facilities Inventoried for Permit Cap Compliance Certification

Some owners/operators of facilities have taken permit restrictions in order to avoid major status. Also, a facility may have a subfacility cap for other reasons. The method of demonstrating cap compliance is addressed in the permit. The annual emissions inventory report submittal may be used to demonstrate cap compliance.

#### 2.2.3 Oil and Gas Facilities

All owners and operators of companies involved in natural gas related activities, as specified below, are subject to the inventory and must submit electronically through AES\*Online. All criteria pollutants, Greenhouse Gas (GHG) emissions, and any Hazardous Air Pollutant (HAP) emissions must be reported.

While the AES\*Online reporting screen will pre-populate with the following HAPs for oil and gas facilities, any other HAPs emitted must also be reported:

2,2,4-Trimethylpentane

Benzene

Ethylbenzene

Formaldehyde

Methanol

Toluene

Hexane

Xylene

Oil and gas facilities that are subject to emissions reporting include those engaged in the following: coal bed methane gas compressing, processing and related activities; unconventional natural gas development, production, transmission, processing and related activities; and conventional Midstream natural gas compressing, processing and related activities. The sources and activities that the Department has identified as subject to the emissions reporting requirements include, but are not limited to: drill rigs, well heads and well completions (unconventional natural gas activities); compressor stations; dehydration units; fugitive emissions from equipment and sources such as connectors, flanges, pump lines, pump seals and valves; heaters and reboilers; pneumatic controllers and pumps; stationary engines; tanks, pressurized vessels and impoundments; venting; blow down systems; and pigging operations. Emissions from midstream operations are reported through the AES system. Emissions from all unconventional natural gas production activities are reported in the Oil and Gas Reporting Electronic (OGRE) system.

#### 2.2.4 All Other Non-Title V Facilities

Any other facility may be subject to the emissions reporting requirement upon request by the Department to submit emissions inventory reports per 25 Pa. Code Chapter 135.

## 3. Completing AES\*Online and AES\*XML Submittals

## 3.1 Throughputs For Each Source

Throughputs must be tracked and reported in monthly increments for each subfacility. **If an operating schedule changes during a month, you must provide a throughput for each operating schedule in effect that month**. Monthly throughputs are required to accommodate various data reports generated from AIMS/eFACTS, such as quarterly reporting with a December start date or quarterly percentages. DEP recognizes that owners/operators of facilities may change operating schedules during the year.

Owners/operators of primary facilities must provide at least one operating schedule for each subfacility. Owners/operators of primary facilities may provide multiple operating schedules per subfacility if an operating schedule changes significantly during the year. Examples of significant changes could be a piece of equipment shut down for more than two weeks or a change from one shift to two or three (and vice versa). Consult with RAQ staff for guidance.

Keep in mind that worst-case throughput numbers will yield worst-case emissions numbers when emissions are calculated in AIMS/eFACTS using SCCs.

#### 3.2 Operating Schedules For Each Source

For each subfacility operating schedule, the facility's owner/operator must provide:

- 1. Start date of the operating schedule and
- 2. End date of the operating schedule.

Additionally, for each operating schedule, two of the following three listed items must be provided:

- 1. Total hours the subfacility operated during that particular operating schedule;
- 2. Total days the subfacility operated during that particular operating schedule; and
- 3. Average days per week the subfacility operated during that particular operating schedule.

If you are trying to report a shutdown period for a subfacility, you end the current operating schedule when the shutdown occurs and start a new operating schedule when the shutdown is over. For example, if your plant were shut down from July 1 to July 15, you would have:

Operating schedule 1: Date effective = January 1

Date end = June 30

Operating schedule 2: Date effective = July 16

Date end = December 31

#### 3.3 Emission Estimates

Owners/operators of facilities must provide emissions estimates of the following pollutants: Ammonia (NH<sub>3</sub>), carbon monoxide (CO), nitrogen oxides (NOx), PM10 (filterable), PM2.5 (filterable), PM-Con (condensable), sulfur oxides (SOx), and volatile organic compounds (VOC). All GHG emissions must also be reported.

All HAPs must be reported and must be reported individually (speciated). Please refer to Section 3.8 of this document for specific instructions on thresholds and reporting requirements for HAPs.

All pollutants, whether listed specifically in these instructions or not, (other than those of special concern in section 3.8) must be reported if they exceed one hundredth (0.01) of a ton per subfacility.

Report emissions for each subfacility to the nearest hundredth (0.01) of a ton, unless otherwise specified in these instructions. Emissions from sources not listed as a subfacility should be reported on the Miscellaneous Emissions screen. See Section 9.1 for further information about miscellaneous emissions.

Owners/operators of facilities must also indicate the method used to calculate the emissions. Calculation Method Codes are listed in the back of the instructions. CEM data is the most reliable for emission estimates and should be used when available. If calculation method "See Comment" is used, a comment containing calculation methodology must be included by using the "New Note" function. Calculation worksheets should be attached to the submittal for any calculation method other than use of AP-42 emission factors.

#### 3.4 Fuel Analysis

Percent sulfur, percent ash, and BTU content must be reported for all fuels. Report zeros where appropriate. Check with RAQ staff to determine the analytical results that must be reported.

#### 3.5 Surface Coating (Paint, Glue, Ink) Analysis

Percent water, coating density, and total volatile content must be reported for all water- and solvent-based coatings used. Include a list of all coatings and their associated analyses with your submission. Contact your RAQ staff for the preferred reporting format.

#### 3.6 Control Devices

The owners/operators of new facilities and existing facilities with previously unreported subfacilities must report control efficiencies for every pollutant controlled by a control device. These pollutants may include VOCs, NO<sub>X</sub>, SO<sub>X</sub>, CO, PM10 (filterable), PM2.5 (filterable), PM-Con (condensable), and NH<sub>3</sub>. **Control and capture are not the same.** Control is defined as the amount of the specific pollutant's emissions that a control device is capable of destroying or removing. Capture is defined as the amount of the pollutant's emissions that actually reach the control device. Capture can degrade through holes in ductwork, inefficient negative pressure systems, and other issues occurring between the pollutant source and the control device. If the primary control system does not capture 100 percent of the subfacility emissions, emissions will be allocated to both a fugitive emission point and a stack.

The owner/operator of a facility planning to add, modify or remove control devices, *must notify RAQ program staff several months prior to the change*. A new or modified permit may need to be issued if control devices are changed. No modifications or additions may be initiated before a plan approval has been issued by the Department, unless a Request for Determination of Minor Significance has been approved, indicating no permit is required or the change is specifically exempt from plan approval under 25 Pa. Code § 127.14.

#### 3.7 Stacks

The owners/operators of new facilities and existing facilities with previously unreported subfacilities must provide RAQ staff with stack inside diameter, height, exhaust flow in actual cubic feet per minute (ACFM), exhaust velocity in meters or feet per second, exhaust temperature, exhaust percent moisture, and the direction of stack discharge. The owner/operator of a facility planning to add, modify or remove stacks, should notify RAQ program staff prior to the change. Make certain that changes do not require a new or modified permit prior to beginning work.

## 3.8 Hazardous Air Pollutants - Clean Air Act 112(b) Pollutants

HAP emission estimates are required to be reported for all pollutants listed in CAA 112(b)., The tables in Section 9.4 through 9.8. contain the list of CAA 112(b) pollutants, as of January 2020. A calculation method is required with the HAP estimates. Refer to Section 9.1, Calculation Method Codes for Emissions. Additional information/definition can be found in 25 Pa. Code § 121.1, under "Title V regulated air pollutant."

<u>HAPs must be reported individually (speciated)</u>. They may no longer be reported together under the pollutant "HAPs." Speciated reporting of HAPs is required for Maximum Achievable Control Technology (MACT) purposes by subfacility.

In some cases, HAPs are also VOCs or particulates, such as trichloroethylene. Do not subtract the HAP emission estimates from the VOC or particulate emission estimates. The subtraction will be dealt with by the BAQ AIMS/eFACTS database.

For these HAPs of special concern, owners/operators of facilities should report any emissions above the following thresholds:

Polychlorinated biphenyls (PCB)

Lead (Pb)

O.01 TPY per subfacility

O.01 TPY per subfacility

O.01 TPY per subfacility

O.01 TPY per subfacility

O.00001 TPY per subfacility

Furans

O.00001 TPY per subfacility

For Mercury (Hg), also a HAP of special concern, the reporting thresholds are:

0.0005 TPY per subfacility for non-coal-fired electric generating units (EGU)

0.0002 TPY per subfacility for coal-fired and oil-fired EGUs

0.01 TPY per subfacility for all other types of subfacilities

EPA's Mercury and Air Toxics eReporting does not take the place of reporting emissions to the Department.

As all HAPs must be reported and as some subfacilities are considered insignificant and not included on the reporting forms, use the "Miscellaneous Emissions" sections of the reporting applications to reconcile the facility totals with individual subfacility estimates.

## 3.9 Site Pollutant Summary

This page summarizes the annual emissions of  $NO_X$ ,  $SO_X$ , VOC, PM10 (filterable), PM2.5 (filterable), PM-Con (condensable),  $NH_3$ , CO, GHGs, and HAPs for the facility. Facility emissions totals cannot be less than the sum of all subfacility and miscellaneous emissions.

## 4. Helpful Resources

## 4.1 Check-Lists for Common Errors

Some errors have a way of being repetitious. Please complete this checklist before submitting your AIMS/eFACTS data.

Questions regarding specific facilities should be directed to the appropriate RAQ program staff. General questions about access and use of the AES applications can be directed to Jordan McGregor at 717-772-3426 or <a href="mailto:iormcgrego@pa.gov">iormcgrego@pa.gov</a>.

#### 4.1.1 Facility Information

- Is your tax ID (IRS #) valid?
- Are all the contacts on the Facility Details screen correct?
- Is BAQ's map of your subfacilities correct?
- Do you have any subfacilities not included in the map?

#### **4.1.2 Subfacility Information**

- Are your units of measure correct? (AES automatically defaults to the units used the previous year.)
- Does your Source Classification Code (SCC) match BAQ's?
- Have you submitted throughput data by month for each subfacility?
- Have you included date effective (start date) and date end for your operating schedules?
- Have you included days per week, total days and total hours for your operating schedules?
- If you have manually calculated your emissions, have you explained your calculation procedure? (Please provide as many details as possible.)
   PLEASE NOTE THAT, IF YOU USE "SEE COMMENTS," YOU MUST INCLUDE COMMENTS.
- Does the Pollutant Summary page include all emissions?
- Does the summary page include all the source/miscellaneous emissions you have entered?

#### 4.1.3 Hazardous Air Pollutants (HAPs)

Have you speciated your HAPs emissions by subfacility?

#### 4.2 AP-42 and WebFIRE

AP-42 is a compilation of air pollutant emission factors containing the same factors used for SCCs and is issued by the U.S. Environmental Protection Agency. AP-42 uses factors for general subfacility categories. AP-42 contains a variety of methods for calculating emissions for any given subfacility type. The AP-42 series is available in several media. AP-42 is available free online at <a href="https://www.epa.gov/air-emissions-factors-and-quantification/ap-42-compilation-air-emissions-factors">https://www.epa.gov/air-emissions-factors-and-quantification/ap-42-compilation-air-emissions-factors</a>

WebFIRE is the EPA's online database that contains emissions factors for criteria emissions and HAPs for industrial and non-industrial processes The WebFIRE factors are very specific for subfacility type. More information about WebFIRE may be obtained at <a href="https://www3.epa.gov/ttn/chief/webfire/index.html">https://www3.epa.gov/ttn/chief/webfire/index.html</a>

Please note: If comparing factors in WebFIRE against AP-42, the most recent factors published should take precedence.

#### 4.3 Industry-Specific Emission Factors

Industry groups have also developed emission factors. You may want to contact the appropriate industry trade organization to obtain any factors that exist.

# 4.4 Standard Industrial Classification and North American Industry Classification System

The U.S. Bureau of Census has replaced its Standard Industrial Classification (SIC) system with the North American Industry Classification System (NAICS). SICs have been converted to the 2017 version of the NAICS codes. Please confirm that the proper NAICS is applied to your facility. The NAICS is also required by the IRS, and your financial department may have this information for you.

NAICS information is available from the United States Census Bureau at: <a href="http://www.census.gov/eos/www/naics/">http://www.census.gov/eos/www/naics/</a>.

#### 4.5 Small Business Assistance

The Environmental Management Assistance Program (EMAP) is a program in Pennsylvania designed to help small businesses understand and comply with environmental regulations. There are four ways to request assistance from EMAP: call 877-ask-emap, visit the website at <a href="www.askemap.org">www.askemap.org</a>, send an e-mail to <a href="questions@askemap.org">questions@askemap.org</a> or contact your local Small Business Development Center (check <a href="www.pasbdc.org">www.pasbdc.org</a> for the center nearest you). Services such as site visits and permit reviews are confidential and provided at no charge. Business names and addresses will not be released to any regulatory agency.

The DEP Small Business Ombudsman (SBO) helps businesses locate sources of funding to install equipment and implement process changes that result in pollution prevention or energy efficiency. The SBO can also represent small business interests to DEP. The DEP SBO can be reached by telephone at 717-783-0909 or you can visit the website at: <a href="http://www.dep.pa.gov/Business/Air/BAO/BusinessTopics/BusinessAssistance">http://www.dep.pa.gov/Business/Air/BAO/BusinessTopics/BusinessAssistance</a>

## 5. Confidentiality

Confidential status must be requested in a letter to the DEP regional office annually. The letter must specify the subfacilities and information that are affected and the reasons for needing confidentiality. Confidentiality is discussed in Section 13.2 of the Pennsylvania APCA. Only throughputs and operating schedules can be treated as confidential in AIMS/eFACTS. Emissions cannot be kept confidential. Confidential throughputs and operating schedules are not provided in basic reports requested by the public and agencies other than EPA. Confidential throughputs and operating schedules are provided to EPA.

## 6. Certification of Data Accuracy for Emission Statement

The emission report must be submitted by the Responsible Official, or a properly designated representative. Only a user with Submitter clearance can submit the report. Upon hitting the Submit button in AES\*Online or AES\*XML, the Responsible Official is certifying that all data are complete and accurate.

The definition of a Responsible Official is in Pa. Code Chapter 121 (Definitions). This can be found at <a href="http://www.pacodeandbulletin.gov/Display/pacode?file=/secure/pacode/data/025/chapter121/s121.1.html&d=reduce">http://www.pacodeandbulletin.gov/Display/pacode?file=/secure/pacode/data/025/chapter121/s121.1.html&d=reduce</a>.

## 7. Extensions Beyond March 1

As per 25 Pa. Code § 135.3(c), a facility's owner/operator may request an extension of time from DEP for the filing of the annual emission inventory report, and DEP may grant the extension for reasonable cause. Extension requests should be made in writing to the RAQ contact listed in these instructions. Include the reason for the request and the expected date by which the inventory report will be submitted.

## 8. DEP Contact Listings

**DEP BAQ Central Office contacts:** 

Mark Houser 717-783-9241 mahouser@pa.gov

Jordan McGregor 717-772-3426 <a href="mailto:jormcgrego@pa.gov">jormcgrego@pa.gov</a> (Handling AES requests and SE Region)
Bob Bonner 717-772-3429 <a href="mailto:rbonner@pa.gov">rbonner@pa.gov</a> (Handling Oil and Gas and NC and SC Regions)
Cary Miller 412-442-4277 <a href="mailto:carymiller@pa.gov">carymiller@pa.gov</a> (Handling Oil and Gas and NW and SW Regions)
Ashley Booth 570-826-2415 <a href="mailto:abooth@pa.gov">abooth@pa.gov</a> (Handling Oil and Gas and the NE Region)

In addition to the DEP BAQ Central Office staff listed above and referenced throughout this document, each facility report displays the regional reviewer assigned to the facility. This is generally the inspector responsible for the facility. When you open a report, along the bottom footer is a line of links. Look for "Contacts," and you will find the reviewer, his or her supervisor, and a central office contact.

General office numbers are found on the DEP's website, on the page "Regional Resources" at <a href="https://www.dep.pa.gov/About/Regional/Pages/default.aspx#.VfxOz99VhBc">https://www.dep.pa.gov/About/Regional/Pages/default.aspx#.VfxOz99VhBc</a>.

In addition, Philadelphia County has an independent program, which also uses our AES reporting systems. You can learn more here:

Philadelphia Air Management Services Emission Inventory Guidelines at https://www.phila.gov/departments/department-of-public-health/air-management-resources/

As of the 2021 Reporting Year Allegheny County Health Department is no longer using the AES reporting system. Allegheny County Health Department Air Quality permitting information can be found at <a href="https://www.alleghenycounty.us/Services/Health-Department/Air-Quality/Regulated-Entities-Portal">https://www.alleghenycounty.us/Services/Health-Department/Air-Quality/Regulated-Entities-Portal</a>

#### 9. Codes and Tables

## 9.1 Calculation Method Codes for Emissions

These codes are assigned by the facility's owner/operator and describe the method used to calculate the emission estimates. The codes are listed in use preference by the Department. Please note that, if using Code 9 (See Comment), a comment containing the calculation methodology must be included. This code cannot be used otherwise. When entering site emissions, the total for each pollutant must be within tolerance limits of the total of all subfacility emissions for each pollutant. Site emissions may be no more than ten percent or ten tons larger or one ton less than the total of all subfacility emissions. If you need to enter miscellaneous emissions beyond these limits, please contact the RAQ program staff to discuss the need for an additional subfacility to cover the higher emissions.

| CODE | AIMS DESCRIPTION                     |
|------|--------------------------------------|
| 1    | DEP Stack Test                       |
| 2    | Company Stack Test Approved by DEP   |
| 3    | Other Company Test Approved by DEP   |
| 9    | See Comment                          |
| 10   | Company SCC Factor                   |
| 11   | Company Material Balance             |
| 12   | Company Efficiency of Control Device |
| 14   | Continuous Emission Monitoring       |
| 15   | AP-42 Latest Available               |
| 16   | Company-Calculated Site Emission     |

## 9.2 Reliable Codes for Emissions

Reliability codes are assigned by the RAQ program staff or AIMS/eFACTS. **The codes are provided in the instructions for informational purposes only**. The following list is arranged in order of most reliable method of calculation to least reliable. Codes A, B, C, D, E and U are assigned by AIMS/eFACTS and describe the reliability of the SCC emission factor used. Please note that the code "COM" must include comments.

| Code | Description                    |
|------|--------------------------------|
| CEM  | Continuous Emission Monitoring |
| BST  | Best Stack Test                |
| ST   | Stack Test                     |
| DVC  | DEP VOC Calculation            |
| CVC  | Company VOC Calculation        |
| MMB  | Measured Material Balance      |
| ME   | Measured Efficiency            |
| RE   | Rated Efficiency               |
| EMB  | Estimated Material Balance     |
| СОМ  | See Comment                    |
| A    | A Rated Factor                 |
| В    | B Rated Factor                 |
| С    | C Rated Factor                 |
| D    | D Rated Factor                 |
| Е    | E Rated Factor                 |
| SITE | Site-Level Manual Emission     |
| U    | U Unrated Factor               |
| NA   | N/A For Plant Total            |

## 9.3 Abbreviations/Acronyms

| Abbreviation/Acronym | Definition                                                          |
|----------------------|---------------------------------------------------------------------|
| ACFM                 | Actual cubic feet per minute                                        |
| ACT                  | Actual                                                              |
| AIMS                 | Air Information Management System (BAQ's database module of eFACTS) |
| BAQ                  | Bureau of Air Quality                                               |
| BTU                  | British thermal units                                               |
| CAS                  | Chemical abstract service                                           |
| CD                   | Control device                                                      |
| СО                   | Carbon monoxide                                                     |
| CU                   | Combustion unit                                                     |
| DEP                  | Pennsylvania Department of Environmental Protection                 |
| eFACTS               | environment, Facility, Application, Compliance Tracking<br>System   |
| EGU                  | electric generation unit                                            |
| EHS                  | Extremely Hazardous Substance                                       |
| EPA                  | United States Environmental Protection Agency                       |
| EIS                  | Emission Inventory System (EPA Database)                            |
| FML                  | Fuel material location                                              |
| FUEL MAT LOC         | Fuel material location                                              |
| Hg                   | Mercury                                                             |
| IN                   | Incinerator                                                         |
| INC                  | Incinerator                                                         |
| MACT                 | Maximum Achievable Control Technology                               |
| MBTU                 | Thousand Btu                                                        |
| MMBTU                | Million Btu                                                         |
| NAICS                | North American Industrial Classification System                     |
| NOx                  | Nitrogen oxides                                                     |
| Pb                   | Lead                                                                |
| PCB                  | Polychlorinated biphenyls                                           |
| PM10 (filterable)    | Filterable particulate matter < 10 microns in diameter              |
| PM2.5 (filterable)   | Filterable particulate matter < 2.5 microns in diameter             |
| PM-Con(condensable)  | Condensable particulate matter                                      |
| POM                  | Polycyclic Organic Matter                                           |
| PR                   | Process                                                             |
| PTE                  | Potential to Emit                                                   |
| RAQ                  | Regional Air Quality                                                |
| SCC                  | Source Classification Code                                          |
| SCFM                 | Standard cubic feet per minute                                      |
| SIC                  | Standard Industrial Classification                                  |
| SOx                  | Sulfur oxides                                                       |
| TPY                  | Tons per Year                                                       |
| VOC                  | Volatile organic compounds                                          |

# 9.4 Hazardous Air Pollutants (HAPS - 112(b)) List

The initial list of HAPS as well as changes to that list can be located at <a href="https://www.epa.gov/haps/initial-list-hazardous-air-pollutants-modifications#mods">https://www.epa.gov/haps/initial-list-hazardous-air-pollutants-modifications#mods</a>.

### 9.5 Sample Polycyclic Organic Matter (POM) List

A list of POMs can be found at

 $\frac{https://sor.epa.gov/sor\ internet/registry/substreg/substance/details.do?displayPopup=\&i\ d=6012.$ 

Note that 112b defines POMs by rules and not by a list. POMs were defined in the original list of HAPs to include "...organic compounds with more than one benzene ring, and which have a boiling point greater than or equal to 100°C." But in its Technology Transfer Network (TTN) page for POM (www.epa.gov/ttn/atw/hlthef/polycycl.html), "The term polycyclic organic matter (POM) defines a broad class of compounds that generally includes all organic structures having two or more fused aromatic rings (i.e. rings that share a common border), and that have a boiling point greater than or equal to 212°F (100°C)."